# Введение в программирование

Часть 2

# Смена локали

#### **•setlocale(LC\_ALL, "RUSSIAN");** // Смена локали

#### **•setlocale(0, "");** // Смена локали

# Другой способ вывода специальных символов

- •В стандарте языка C++ 11 программистам предоставили новую возможность для вывода специальных символов на экран.
- •Для этого необходимо использовать «raw» строки.

cout<<R"(hello\nworld)"; cout<<R"("Test 'string'\t")"; cout<<R"((Such brackets))";

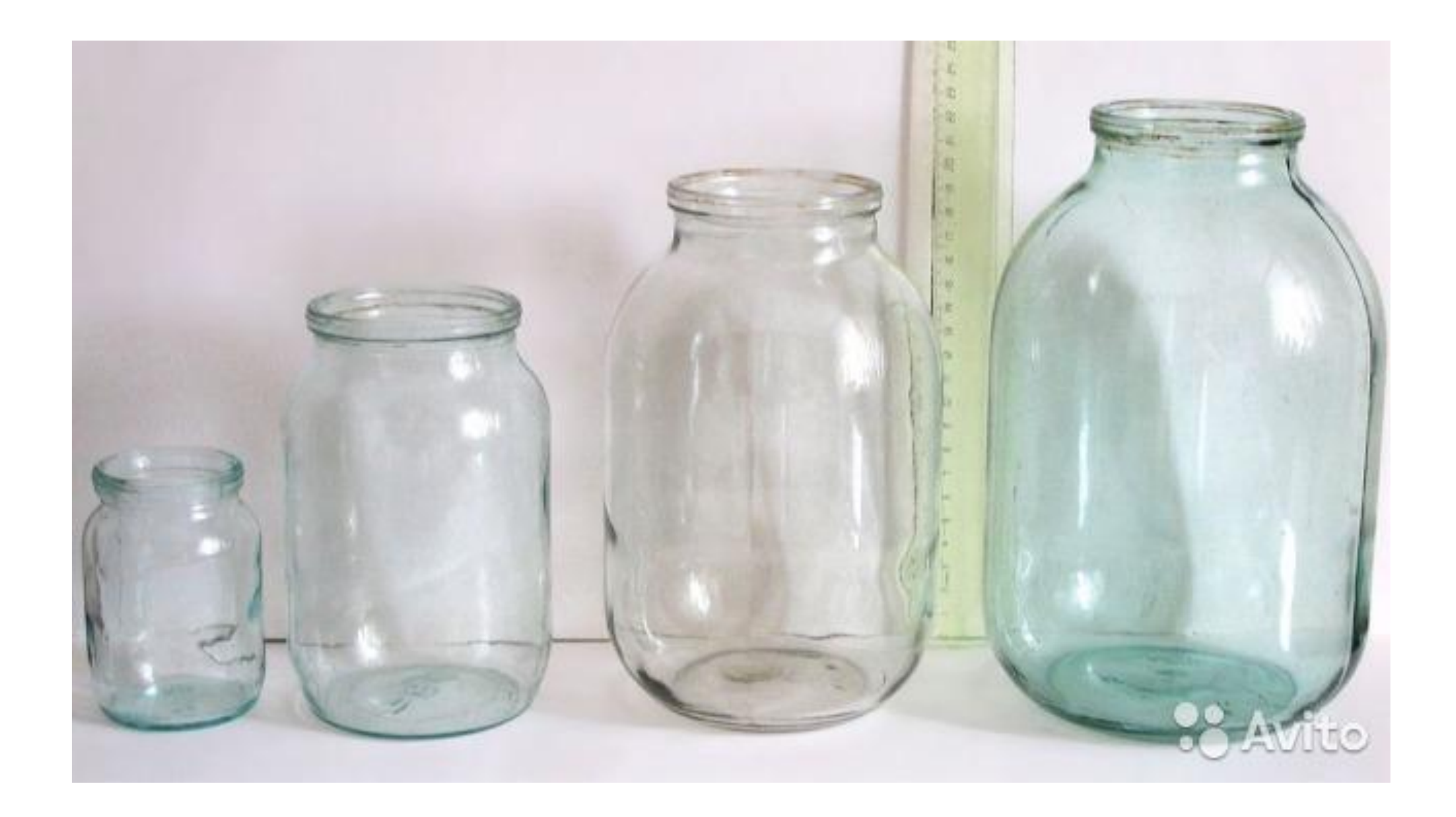

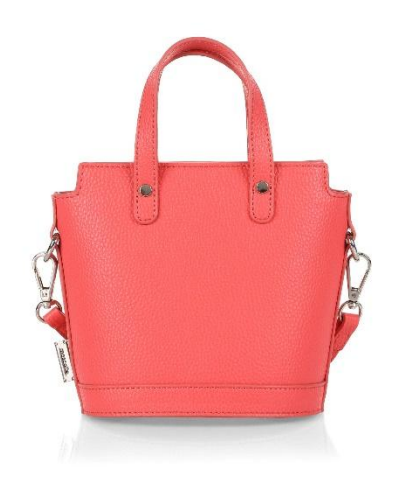

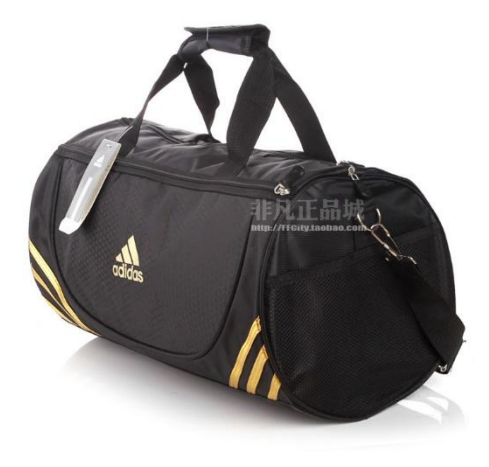

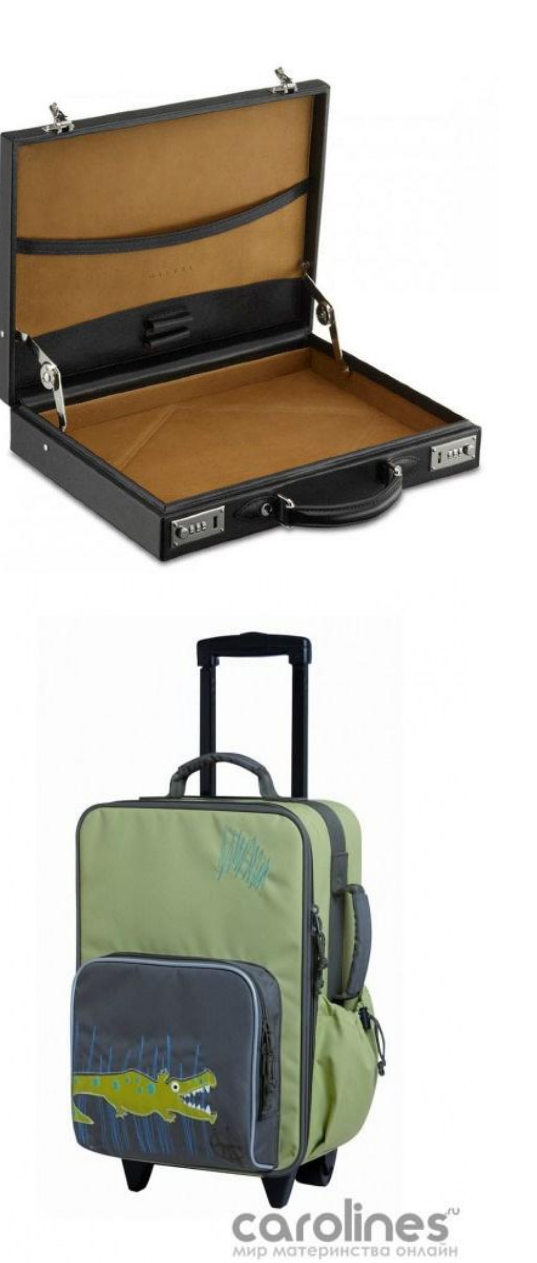

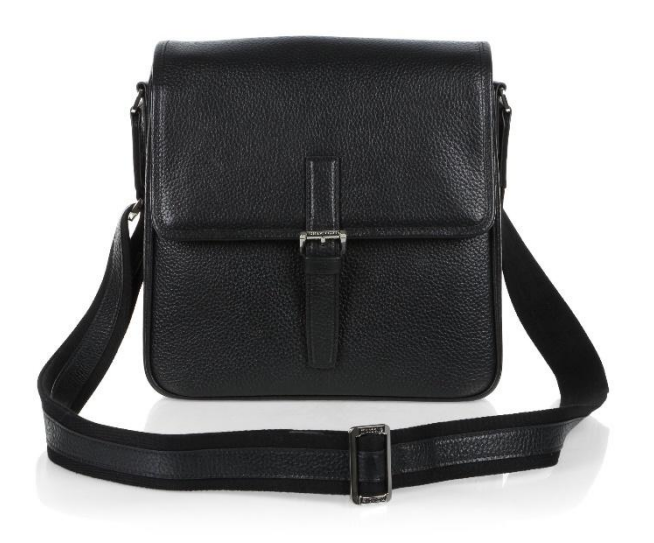

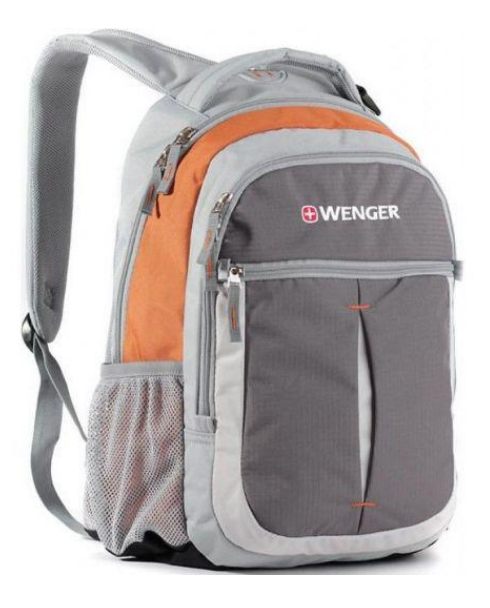

# Переменные

ТАРА (ёмкость) для данных

# Переменная

• Переменная – ИМЕНОВАННАЯ область оперативной памяти, предназначенная для хранения данных, значение которых может быть изменено.

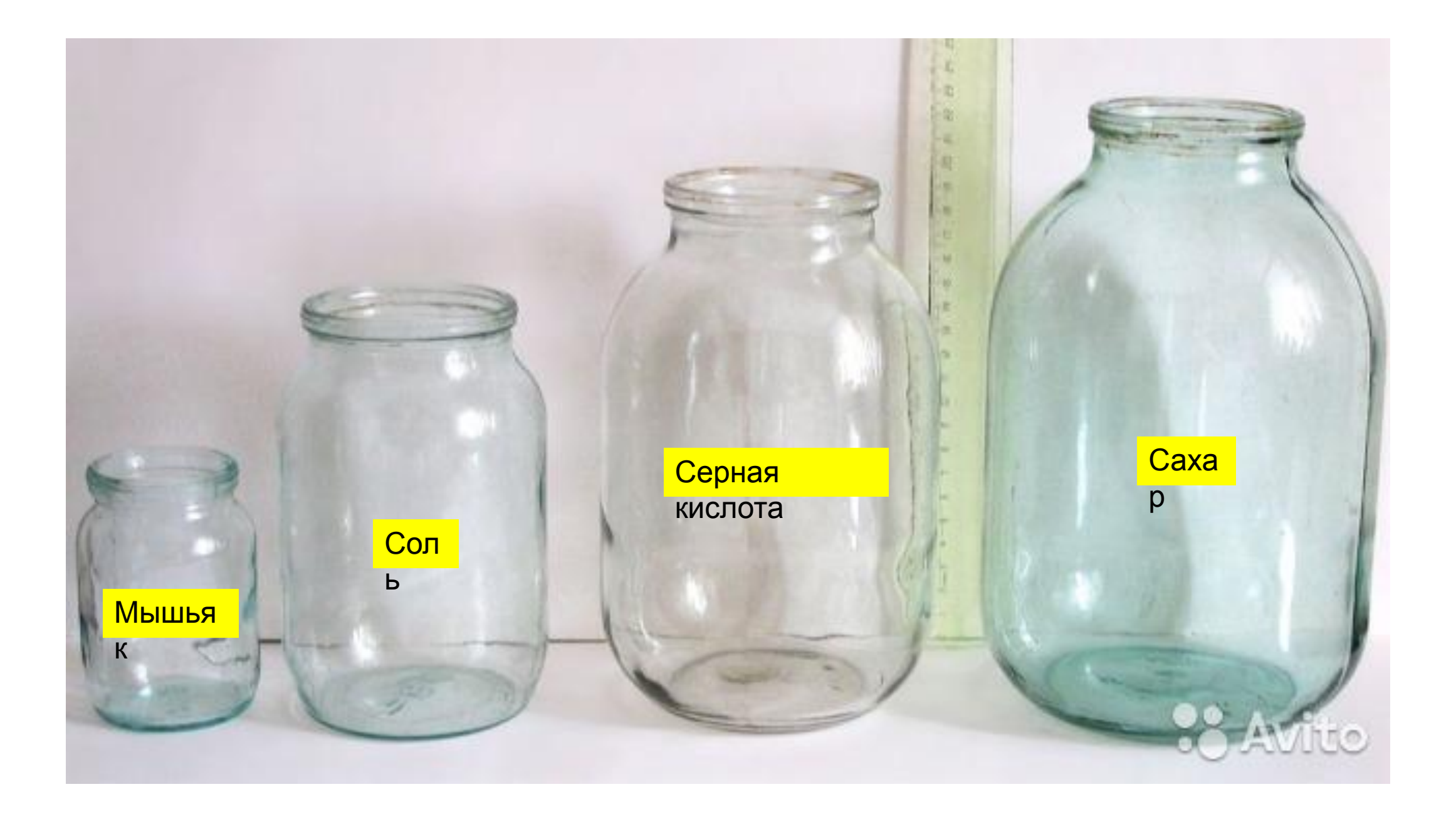

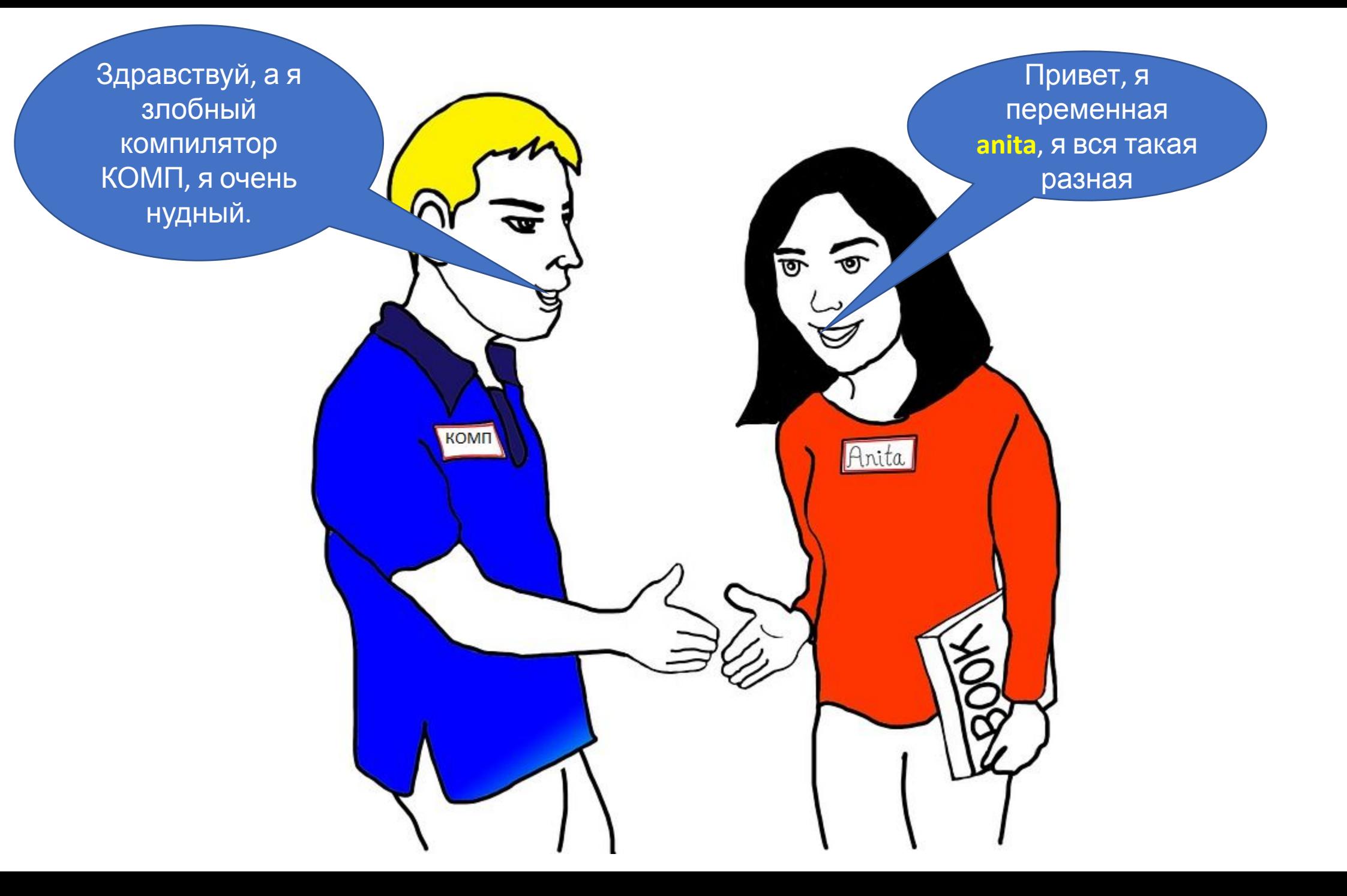

# Объявления переменных

•Для того, чтобы использовать в коде программы переменные, их необходимо предварительно **ОБЪЯВИТЬ**, т. е. объяснить компилятору, что какой тип данных мы хотим хранить и под каким именем.

# Объявления переменных

**Тип\_данных** имяПеременной;

**int** myAge;

•При объявлении переменную можно сразу инициализровать, т.е. присвоить ей первоначальное значение:

**int** myAge = 20;

### Показ значений переменной на экран

Общий синтаксис: **cout <<** имяПеременной;

Пример вывода значения переменной на экран: cout << "Значение переменной myAge = "<< **myAge**; **//** переменная пишется **БЕЗ КАВЫЧЕК!!!**

**Обратите внимание, имя переменной пишется без кавычек.**

### Изменение значения переменной

Итак, раз она переменная, значит её значение может изменяться в процессе работы программы.

int myAge =  $20$ ;

cout << «Первое значение переменной myAge = "<< myAge << endl;  $myAge = 222;$ 

cout << «Bropoe значение переменной myAge = "<< myAge << endl;  $myAge = 55 + 25;$ 

cout << «Tperbe значение переменной myAge = "<< myAge << endl;  $myAge = myAge + 25;$ 

cout << «Четвёртое значение переменной myAge = "<< myAge << endl;

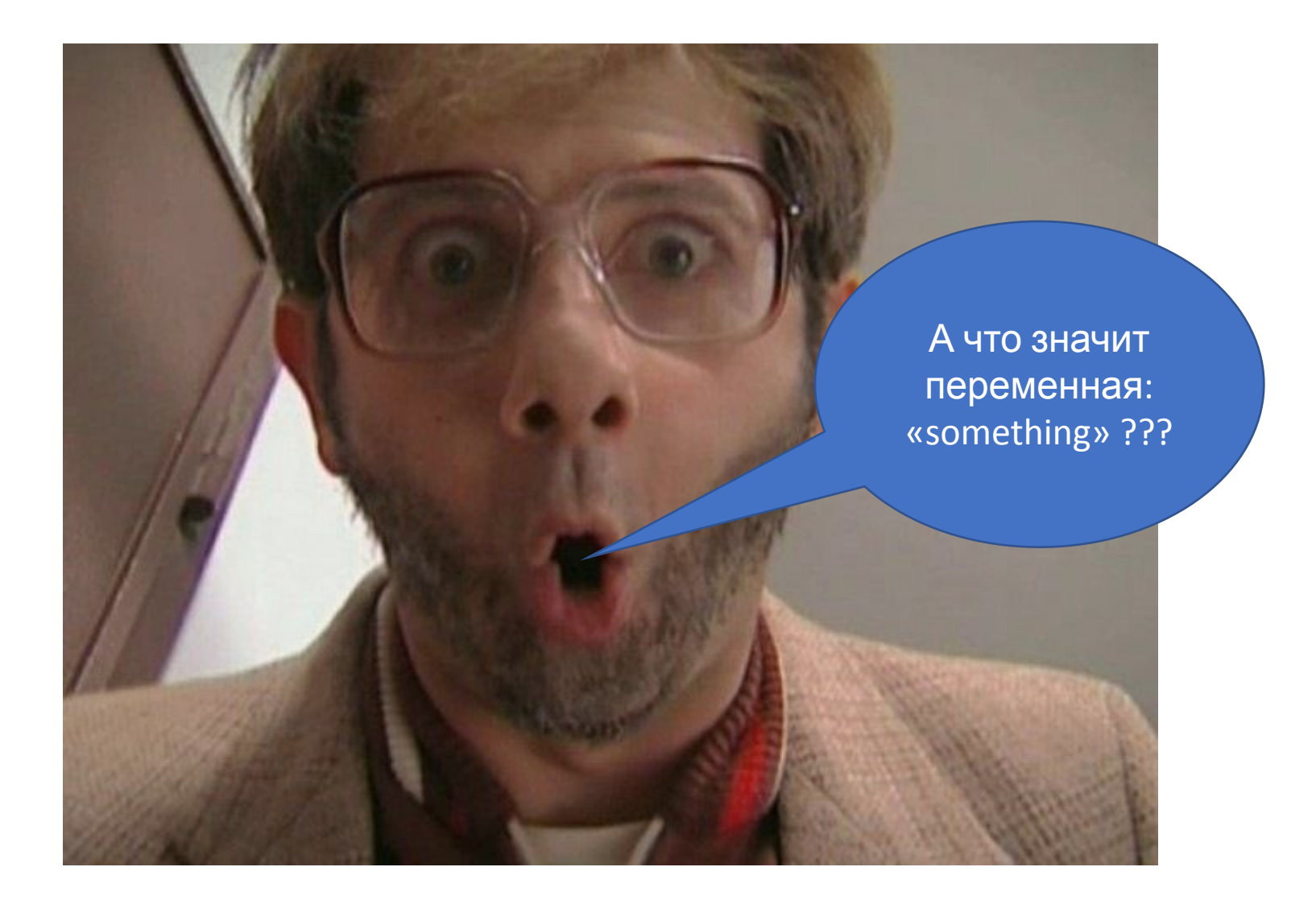

### Правила хорошего тона

- •Имена переменных **обязательно** должны быть **осмысленными** и максимально точно характеризовать назначение (их смысл) хранимых в переменной данных.
- •Имена переменным, следует давать **СТРОГО на английском языке**.

•Все переменные, по возможности, необходимо объявлять в начале блока (т.е. в самом начале блока выделенного символами фигурных скобок { } );

# Что такое верблюжий стиль?

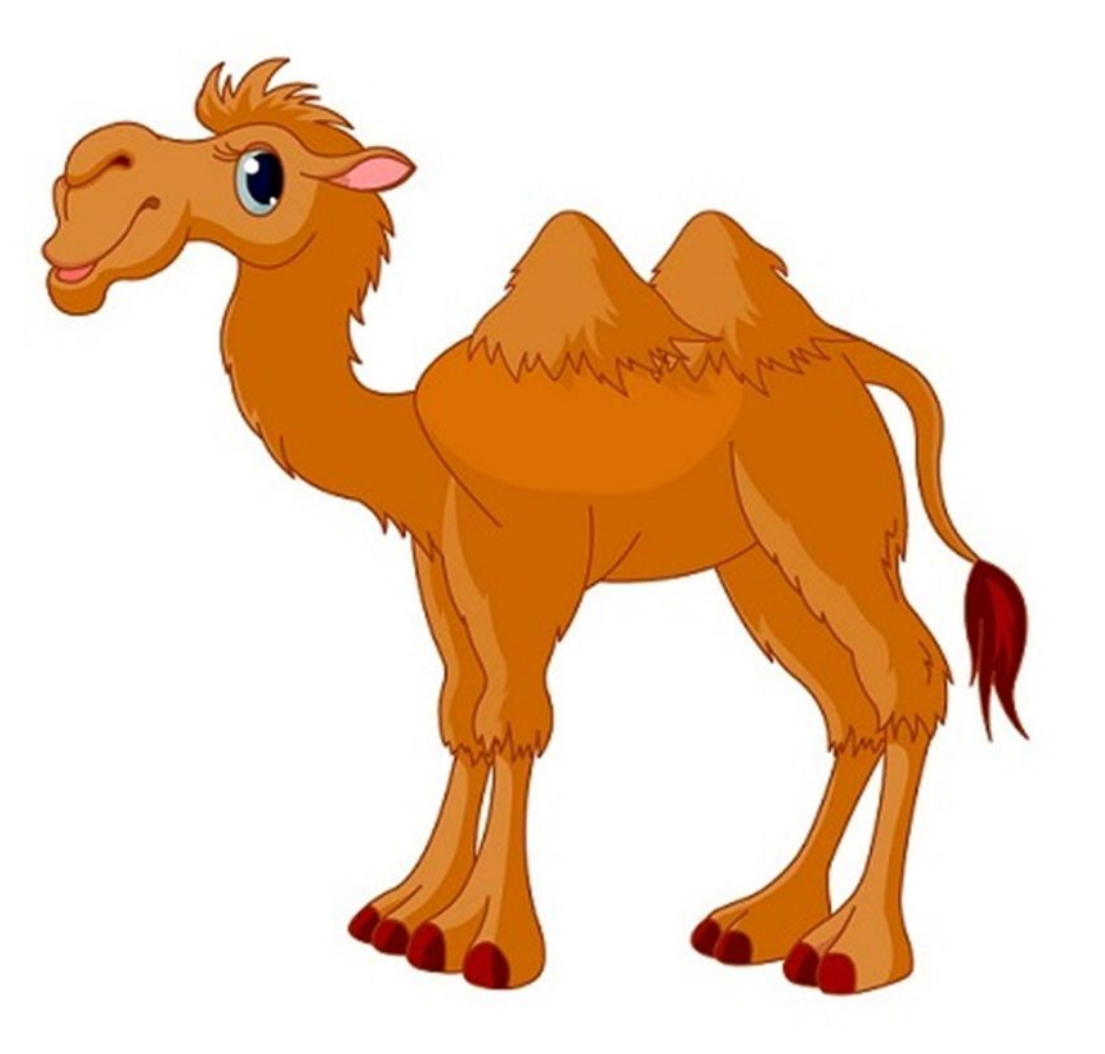

### Правила хорошего тона

• Имена переменных должны быть записаны в смешанном Регистре, начиная с нижнего, например:

int myAge;

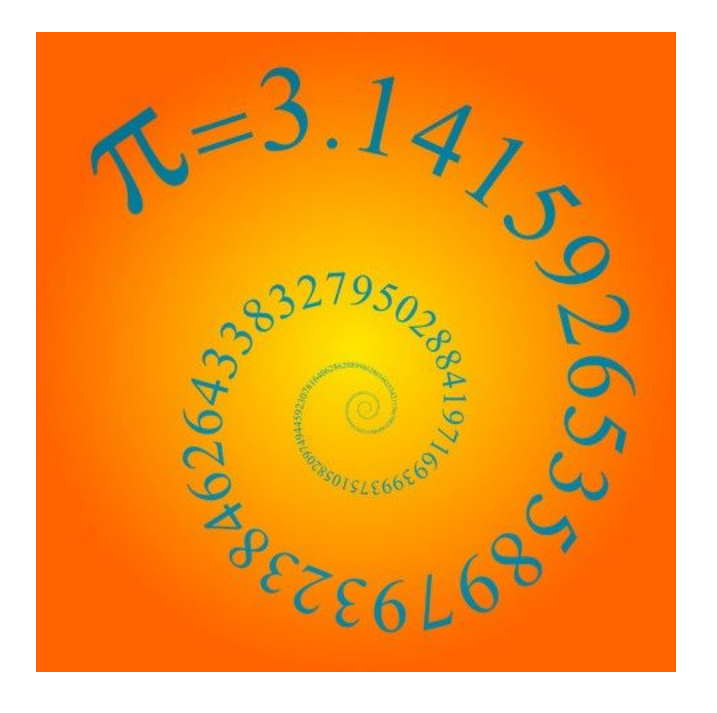

# **с = 300000 км/с**

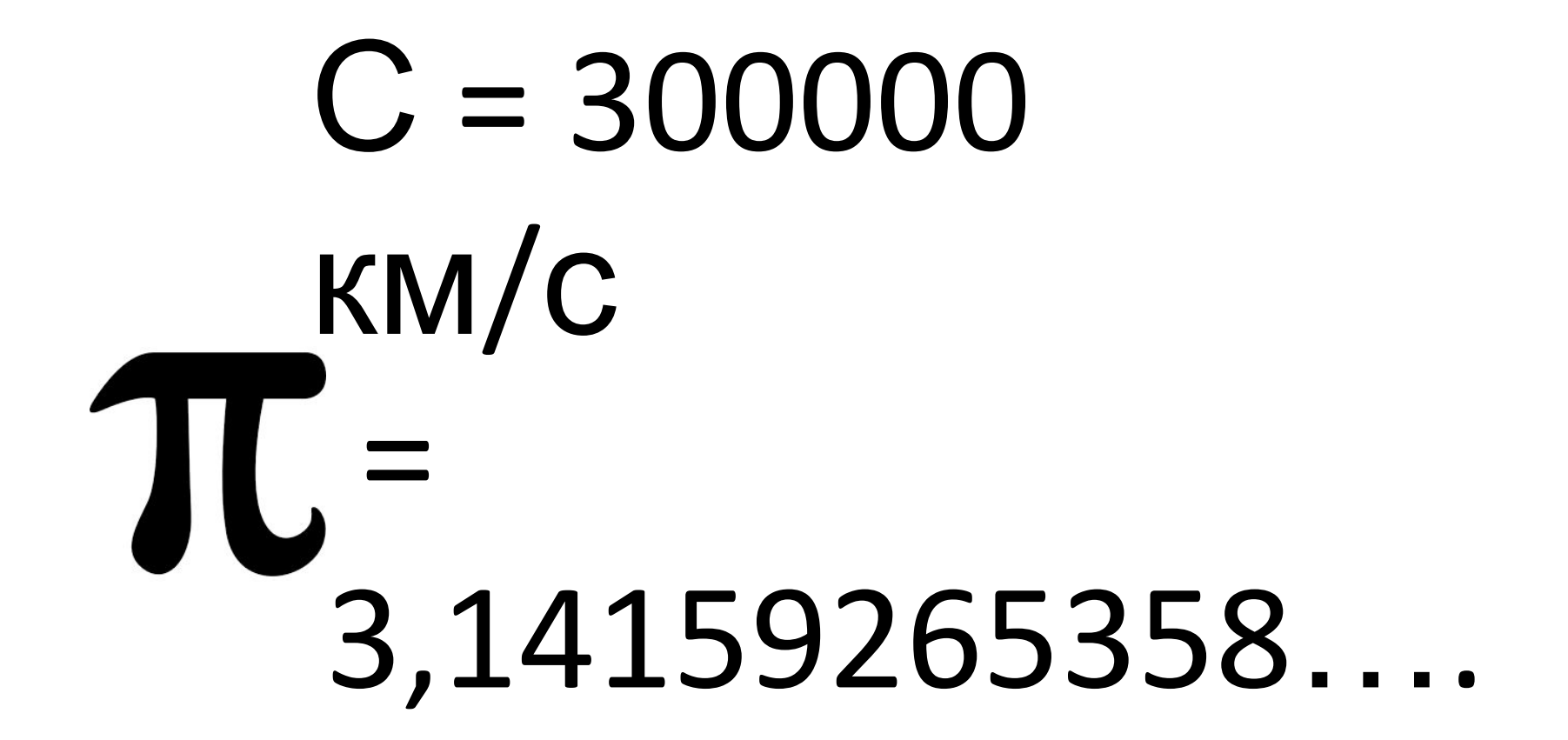

# Константы

Данности, с которыми придётся смириться.

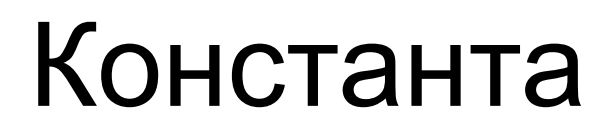

**•Константа** — ИМЕНОВАННАЯ область оперативной памяти, предназначенная для хранения данных, значение которых

 **НЕ может быть изменено**.

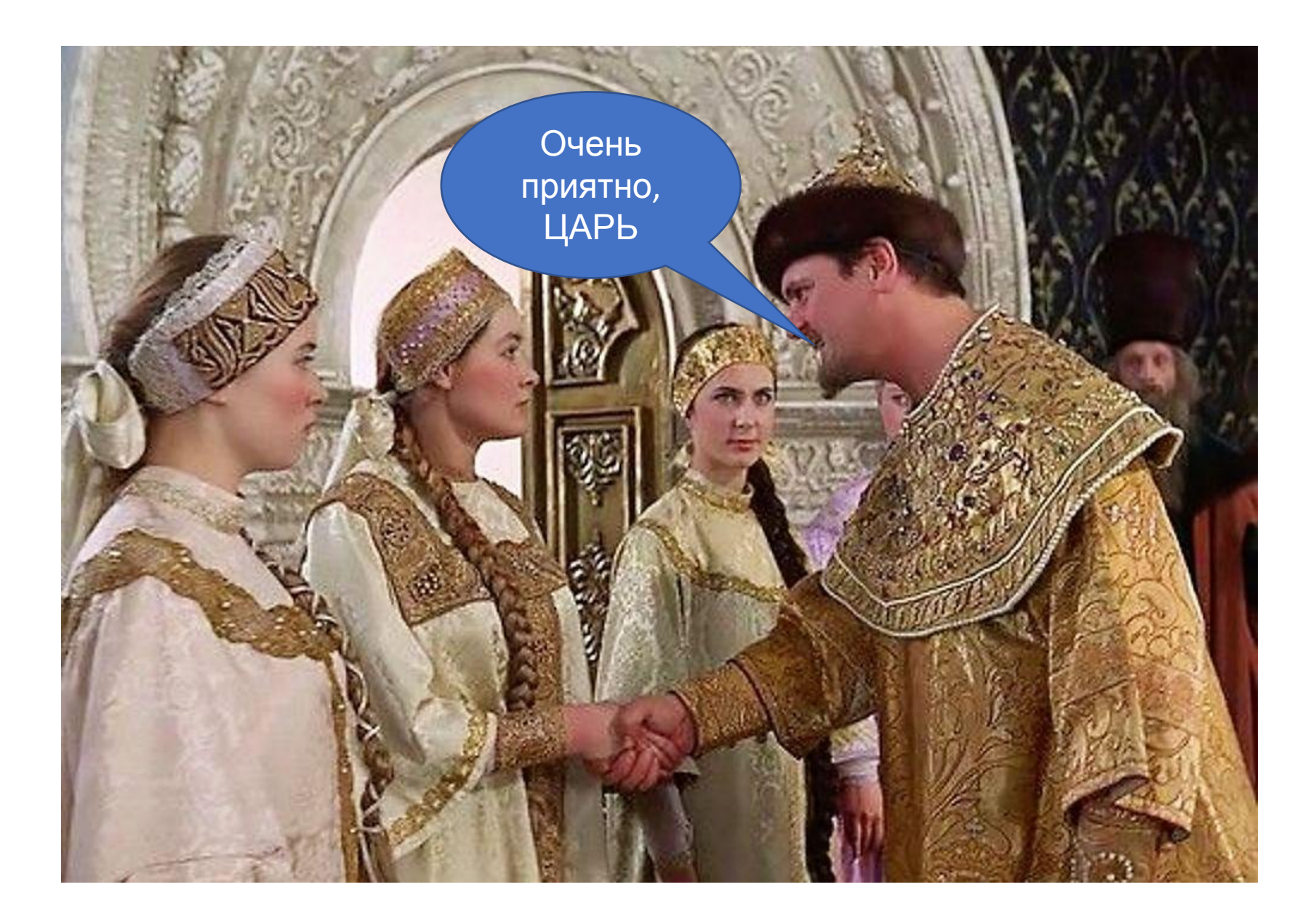

# Объявления переменных

•Для того, чтобы использовать в коде программы **константы**, как и переменные, необходимо предварительно **ОБЪЯВИТЬ**, т.е. объяснить компилятору, что какой тип данных мы хотим хранить, под каким именем и присвоить значение этой константе.

### Объявления констант

#### **const тип\_данных** ИМЯ\_КОНСТАНТЫ = значение;

**const int** COUNT DAYS IN WEEK = 7;

При объявлении констант, необходимо **СРАЗУ присвоить ей значение**, иначе компилятор выдаст ошибку.

### Показ значений константы на экран

Общий синтаксис:

cout<< имяПеременной или КОНСТАНТЫ;

cout << "Значение Константы = "<< COUNT DAYS IN WEEK << endl;

### Показ значений константы на экран

- Общий синтаксис:
- cout<< имяПеременной или КОНСТАНТЫ;
- COUNT DAYS\_IN\_WEEK = 20;
- cout << "Значение Константы = "<< COUNT DAYS IN WEEK << endl;

### Использование констант

Константы можно использовать как и переменные в формулах, при расчётах;

- const int COUNT DAYS IN WEEK =  $7$ ;
- $\text{cout} \ll \text{``}3$ начение Константы = "<< COUNT DAYS IN WEEK << endl;
- int myAge =  $20$ ;
- 
- myAge = myAge \* COUNT DAYS IN WEEK ;
- cout << "Bropoe значение переменной myAge = "<< myAge << endl;

### Правила хорошего тона

- •Имена КОНСТАНТ **обязательно** должны быть **осмысленными** и максимально точно характеризовать назначение хранимых данных.
- •Имена константам, следует давать **СТРОГО на английском языке**.
- •Все КОНСТАНТЫ, по возможности, необходимо объявлять в начале блока (т.е. в самом начале блока выделенного символами фигурных скобок { } ), перед переменными;

### Правила хорошего тона

•Именованные константы (включая значения перечислений) должны быть записаны в **ВЕРХНЕМ\_РЕГИСТРЕ\_С\_НИЖНИМ\_ПОДЧЁРКИВАНИЕМ** в качестве разделителя. Например:

**const int** COUNT DAYS IN WEEK = 7;

### Преимущество использования констант

- •Упрощение процесса внесения изменений: значение константы задано в программе всего в одном месте.
- •Улучшение читаемости и понятности кода (отсутствие магических цифр).

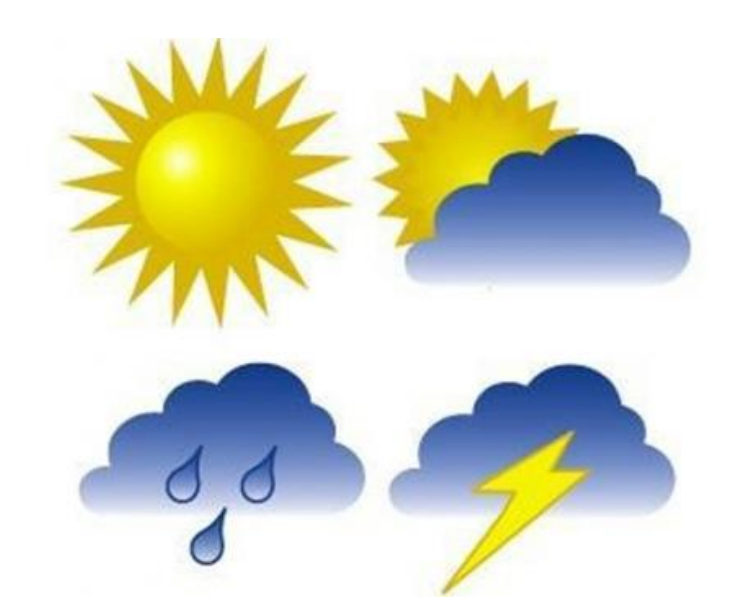

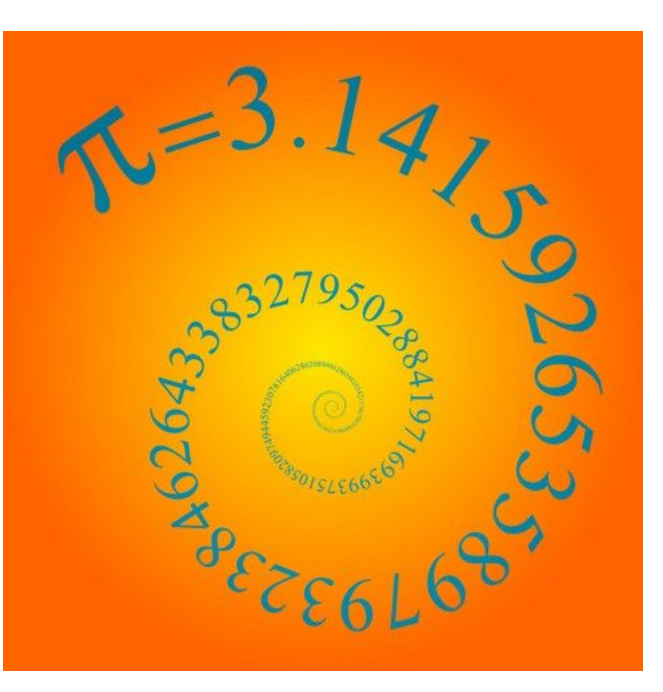

# Переменные и константы

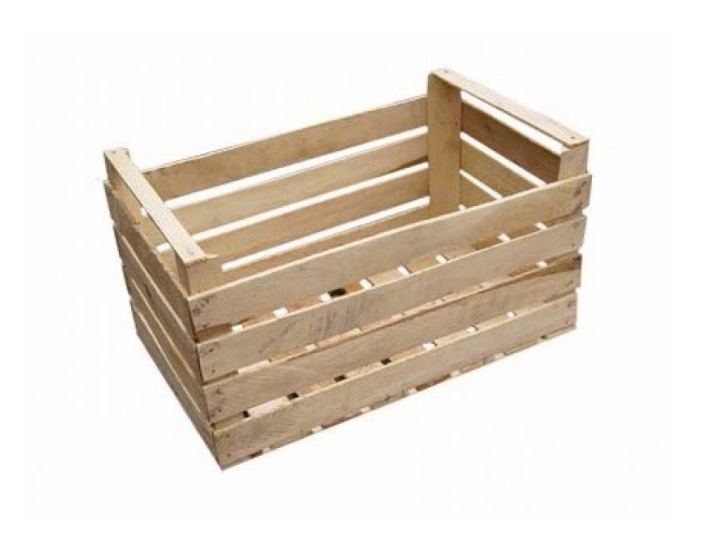

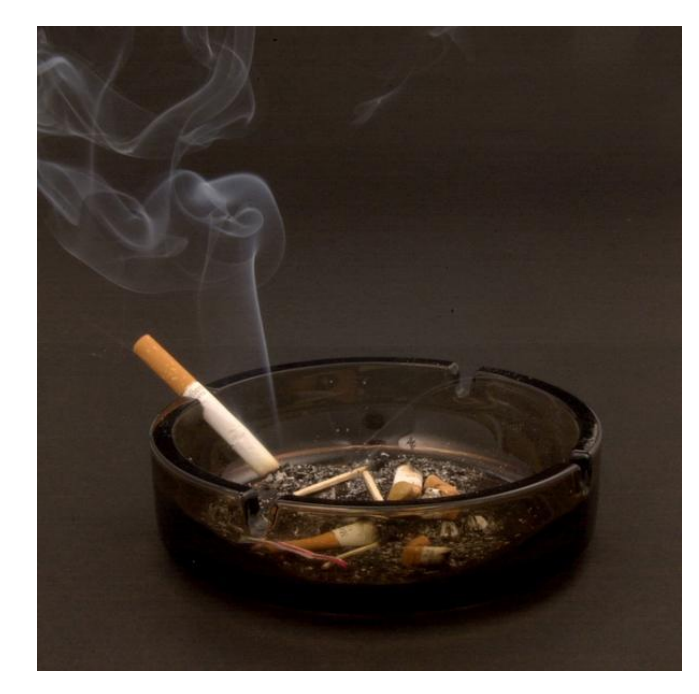

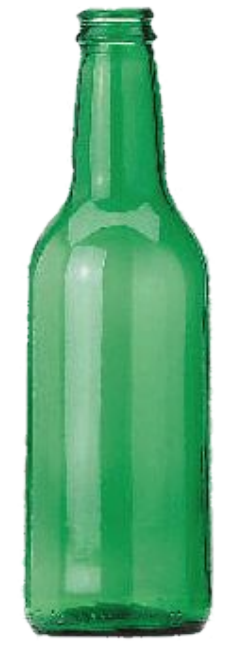

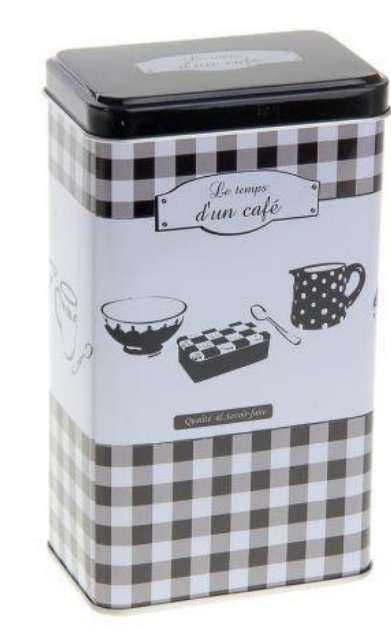

### Переменные и константы

**•Переменная** — ИМЕНОВАННАЯ область оперативной памяти, предназначенная для хранения данных, значение которых **может быть изменено**.

**•Константа** — ИМЕНОВАННАЯ область оперативной памяти, предназначенная для хранения данных, значение которых  **НЕ может быть изменено**.

# Ввод данных

•Для ввода данных в программу используется команда **cin**.

**cin>>** имяПеременной;

**cin>>** myAge;

### Ввод данных

Пример получения данных (ввода) от пользователя.

int myAge;

**cout <<** "Введите Ваш возраст";

**cin>>** myAge;

**cout <<** "Понял, не дурак, Ваш возраст равен " **<<** myAge **<<** " годам";

# Ввод данных

•Ввод сразу нескольких переменных, записывают таким образом:

**cin>>** имяПеременной1 >> имяПеременной2 >>...>> имяПеременнойN;

**cin>>** quantity >> price >> discount;

# Пример

*// Заголовок*

**#include** <iostream>

*// определение пространства имен, в котором есть cout<<* **using namespace** std; // Главная функция **int** main()

{

# Пример

 **setlocale(LC\_ALL, "RUSSIAN");** *//Объявляем переменную Discount* **const float** DISCOUNT = 0.05; *//Объявляем переменную Cost* **float** cost=10.50;  *//Приглашение ввести цену товара* **cout**<<"Укажите цену:\n"; *//Ввод значения в переменную Cost* **cin**>>cost; *//Объявляем переменную Count* **int** count=5;

# Пример

```
// Приглашение ввести количество
cout<<"Укажите количество:\n";
 // Ввод значения в переменную Count
cin>>count;
 // Объявляем переменную Price
float price;
 // Вычисляем значение переменной Price
 price = count * cost - count * cost * DISCOUNT;
 // Выводим итоговую стоимость товара со скидкой
cout<<"Заплатите, пожалуйста: "<<price<<" тенге\n";
  return 0;
}
```
# Спасибо за внимание.